# Storage & Indexing in Modern Databases

ECS 165A – Winter 2024

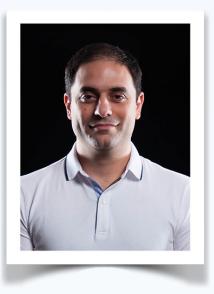

Mohammad Sadoghi Exploratory Systems Lab Department of Computer Science

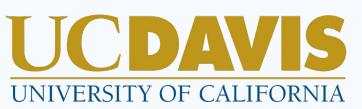

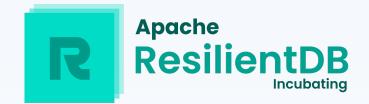

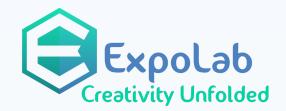

## How to quickly search for the desired information?

# 

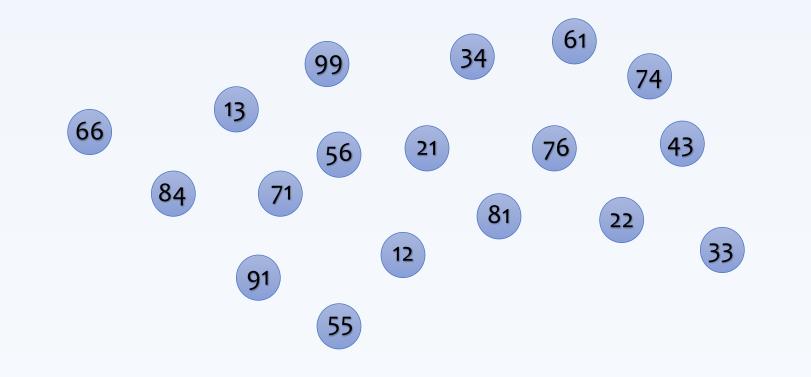

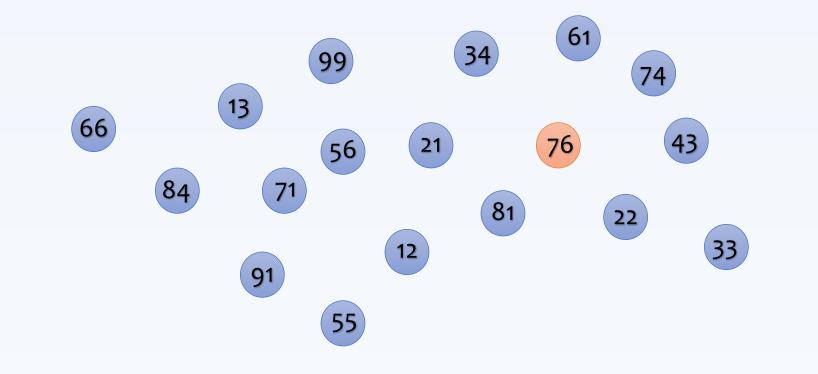

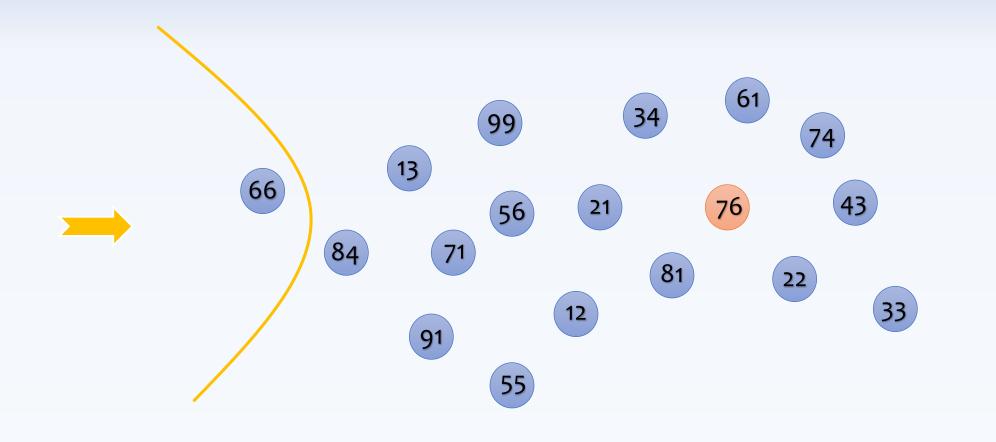

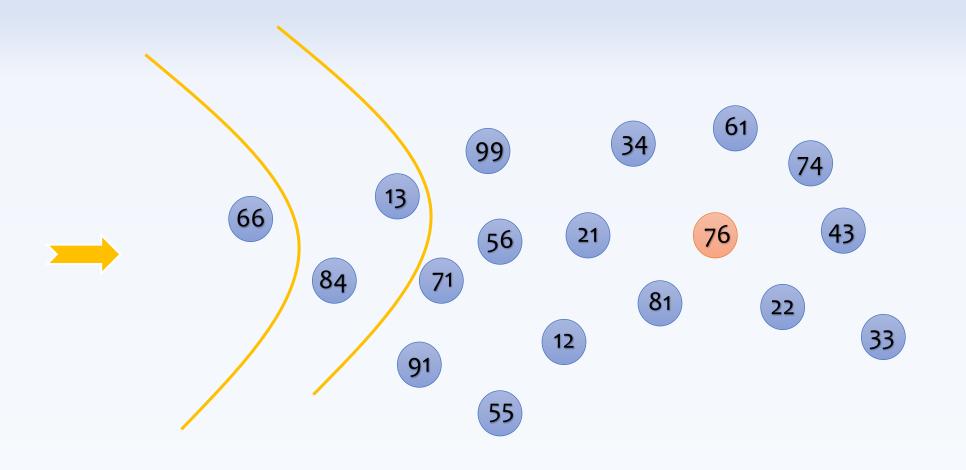

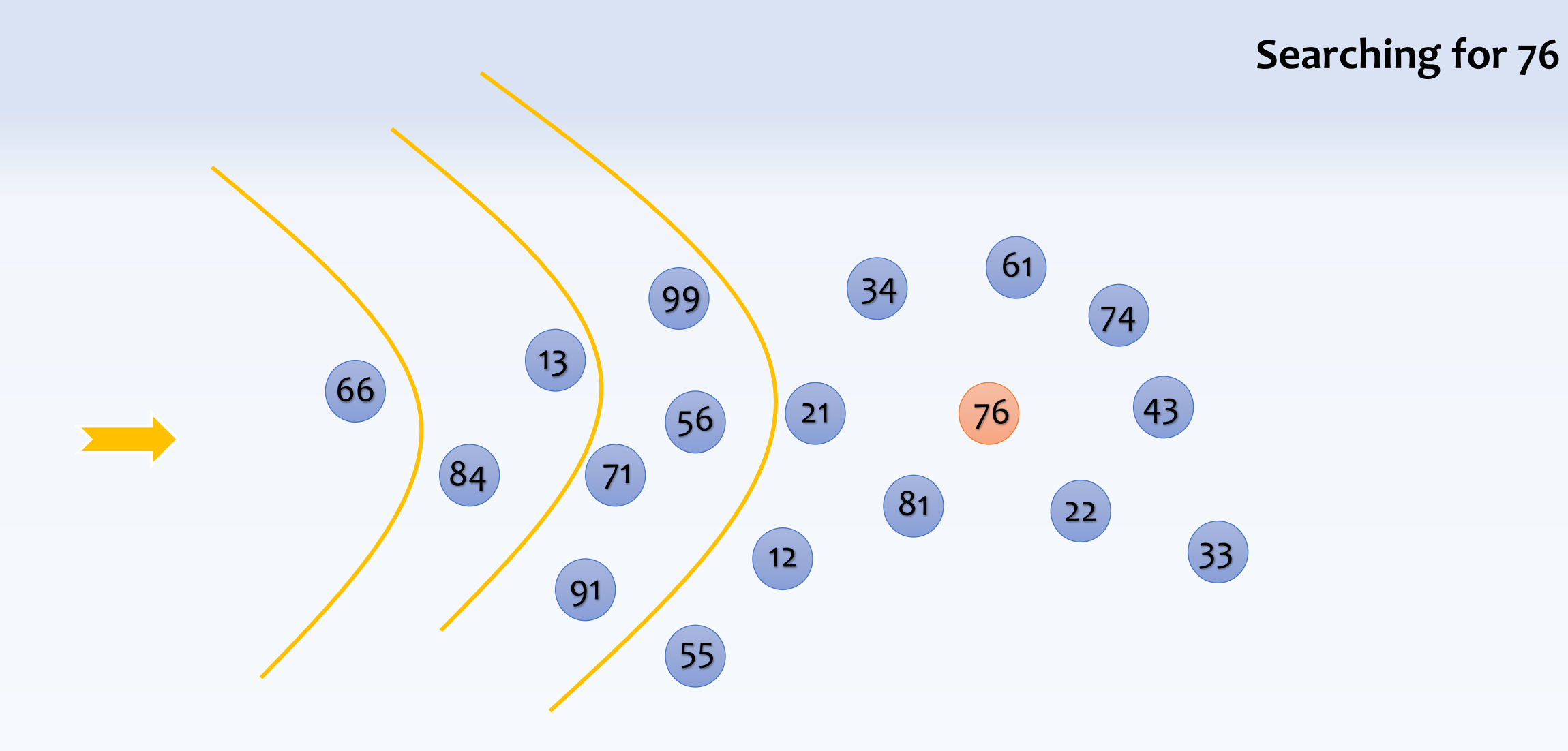

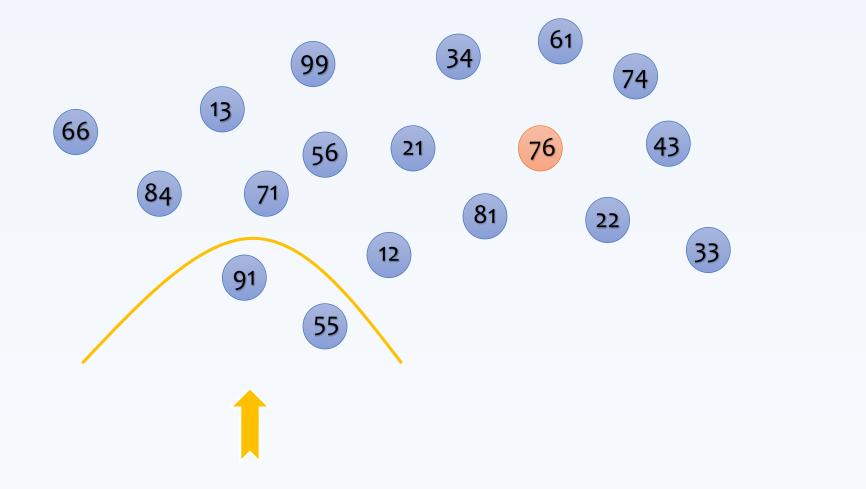

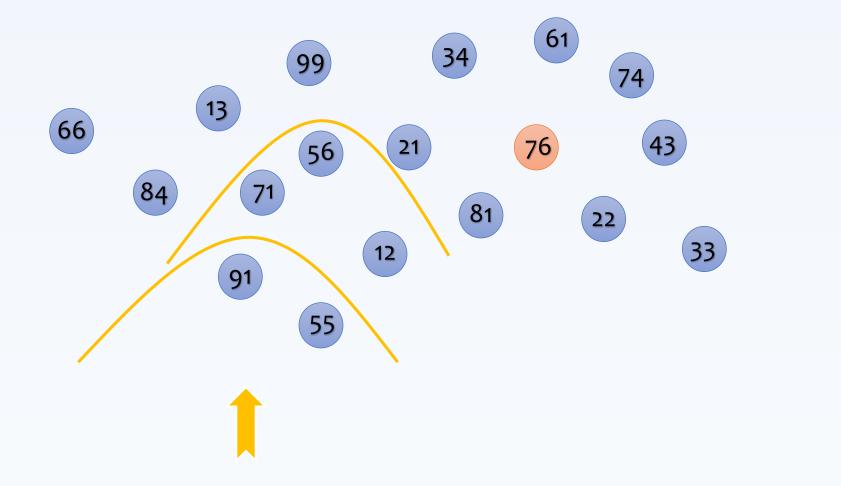

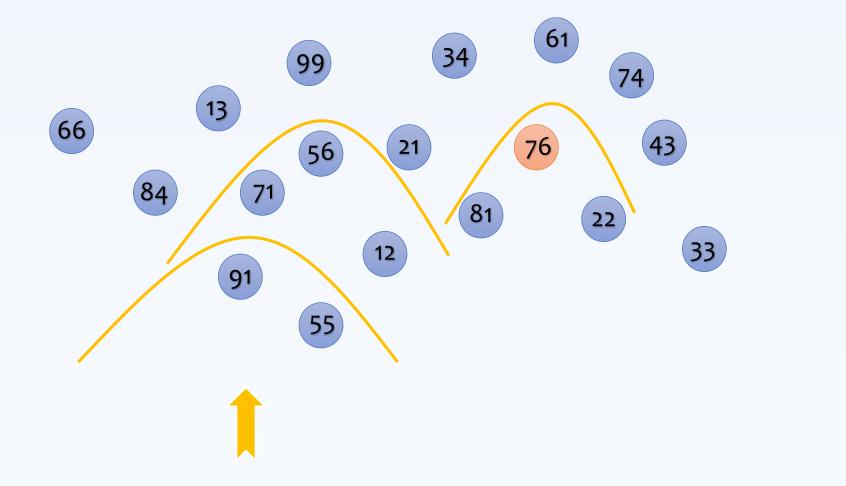

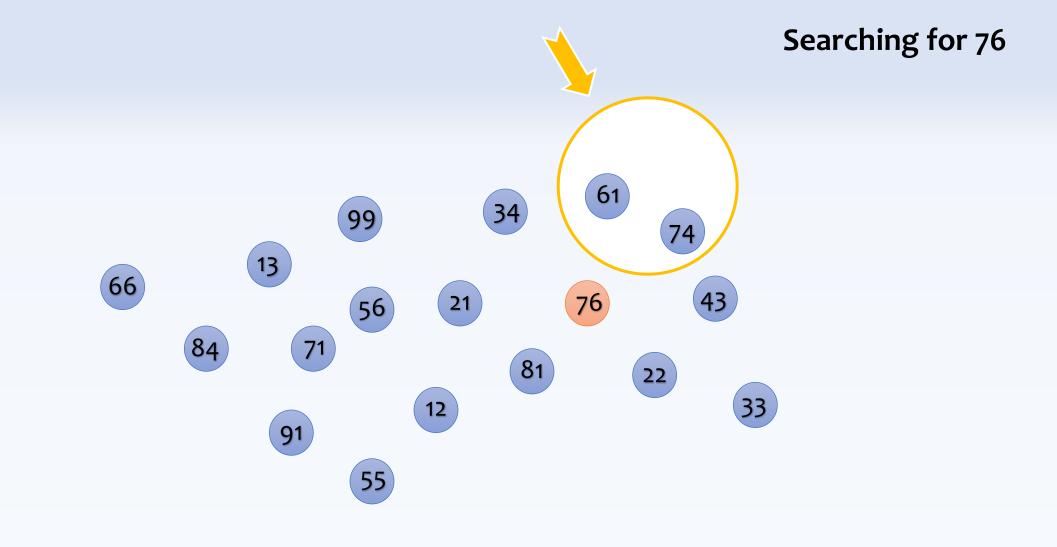

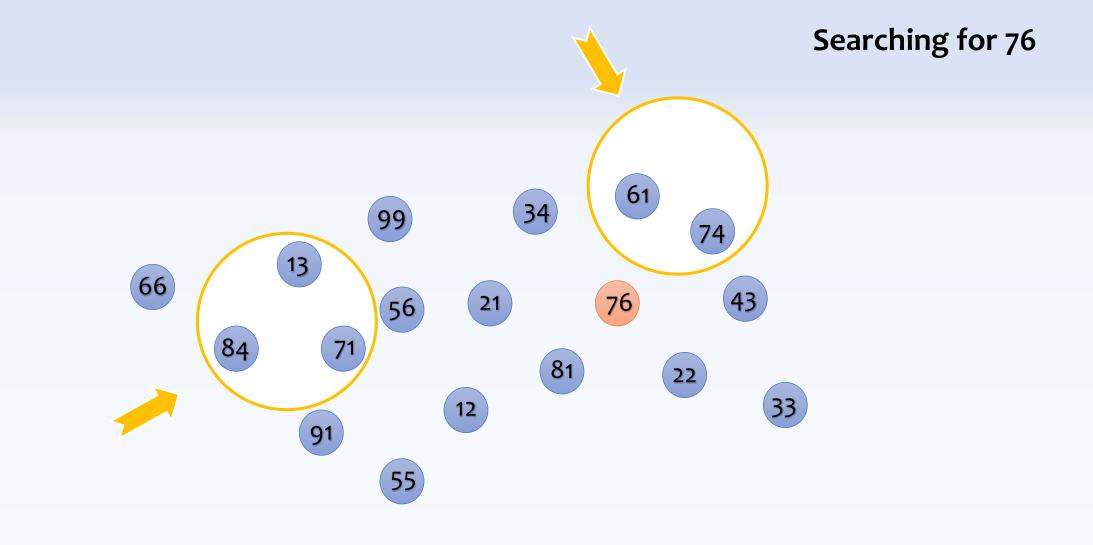

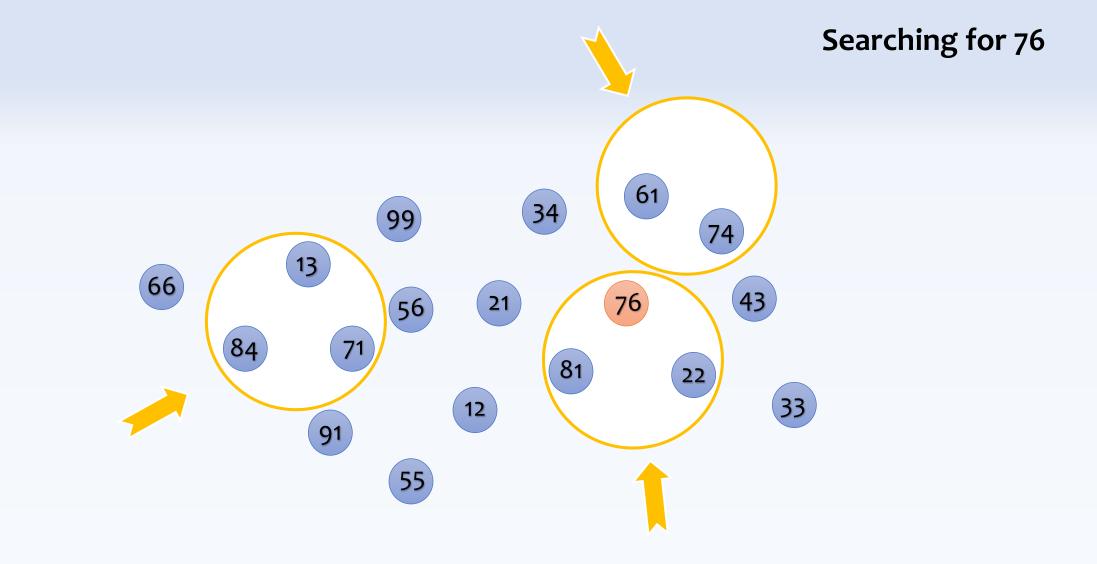

#### Searching for 44? (what-if the value does not exist) (could we have an early termination?)

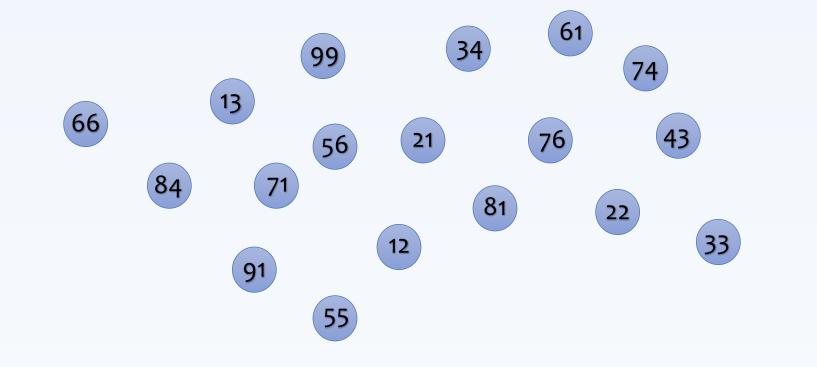

## Could we impose an order to improve the search?

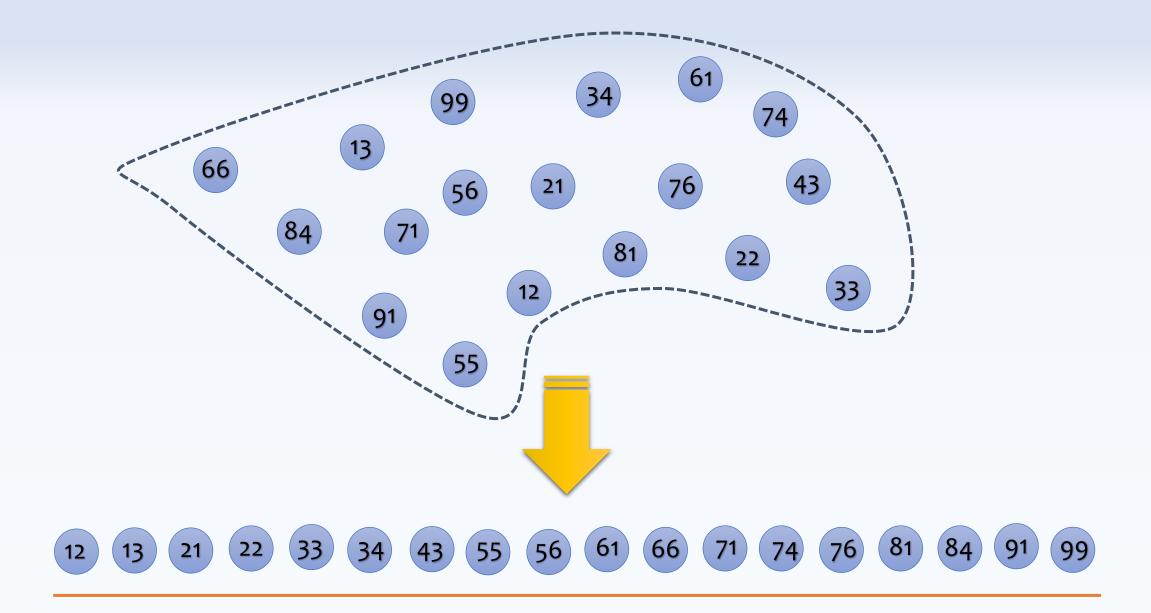

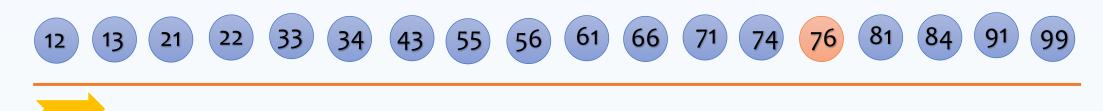

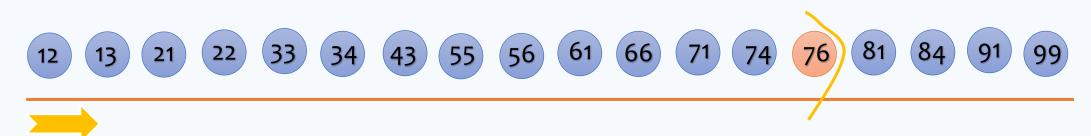

# Searching for 44? (could we have an early termination?)

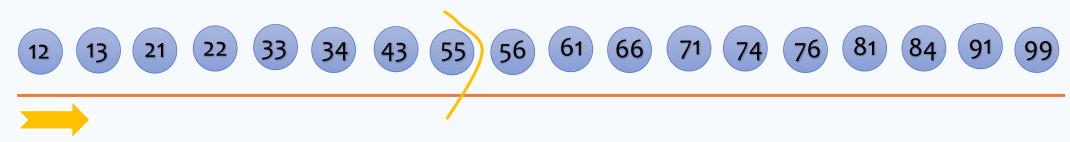

# Could we impose a structure to further improve the search?

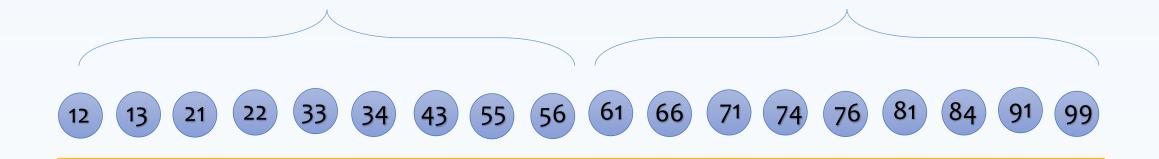

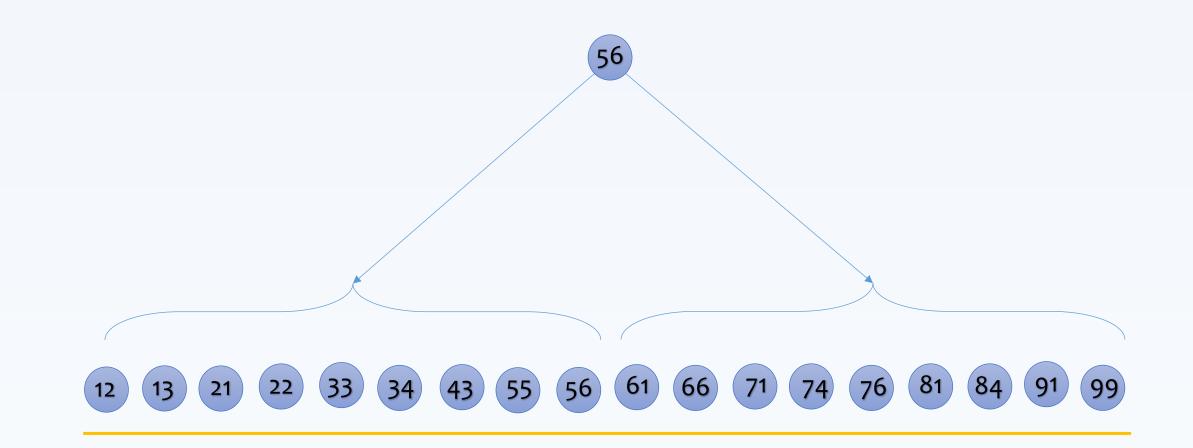

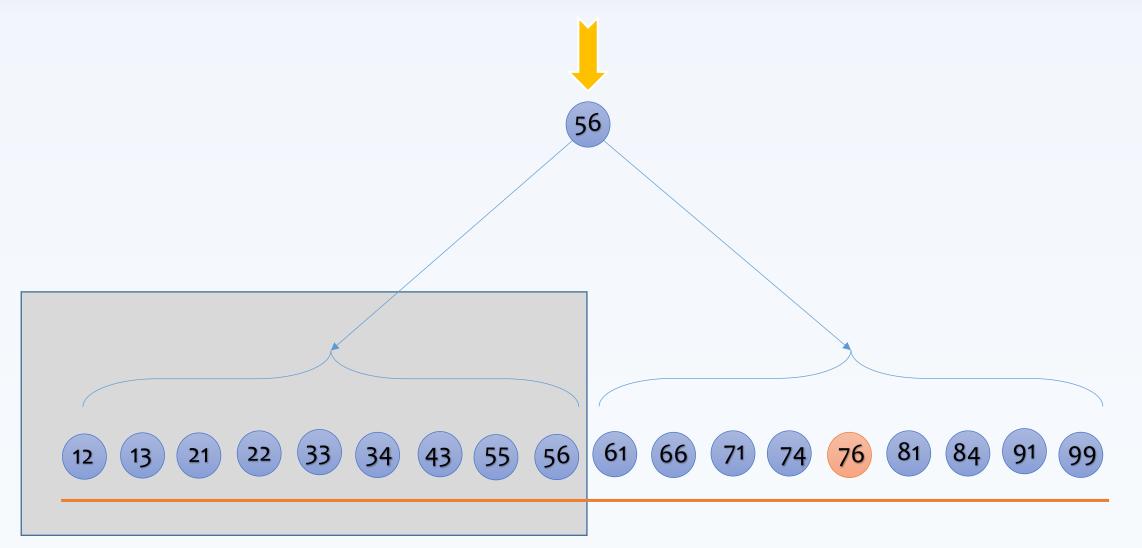

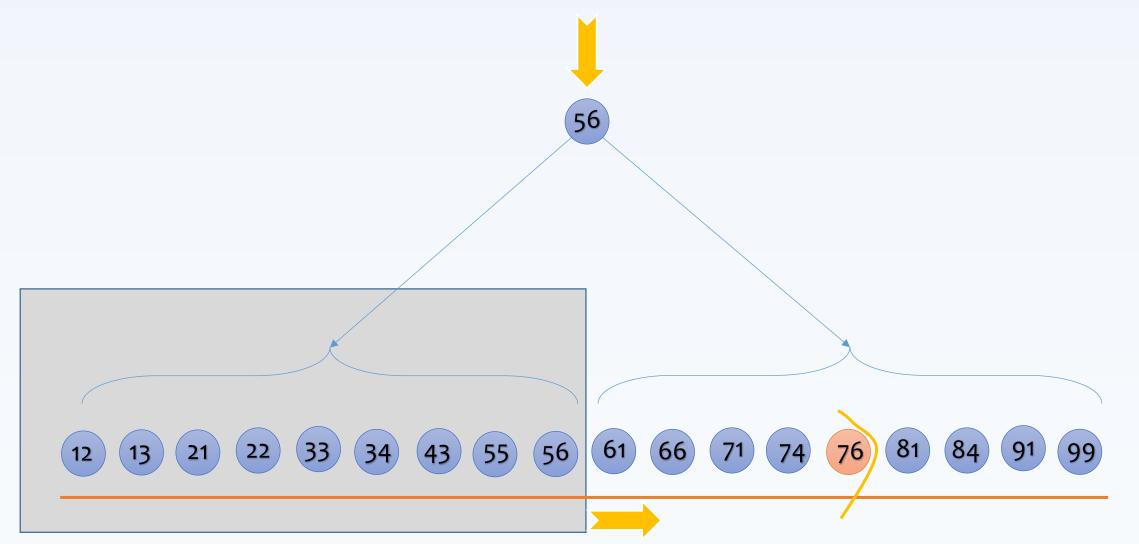

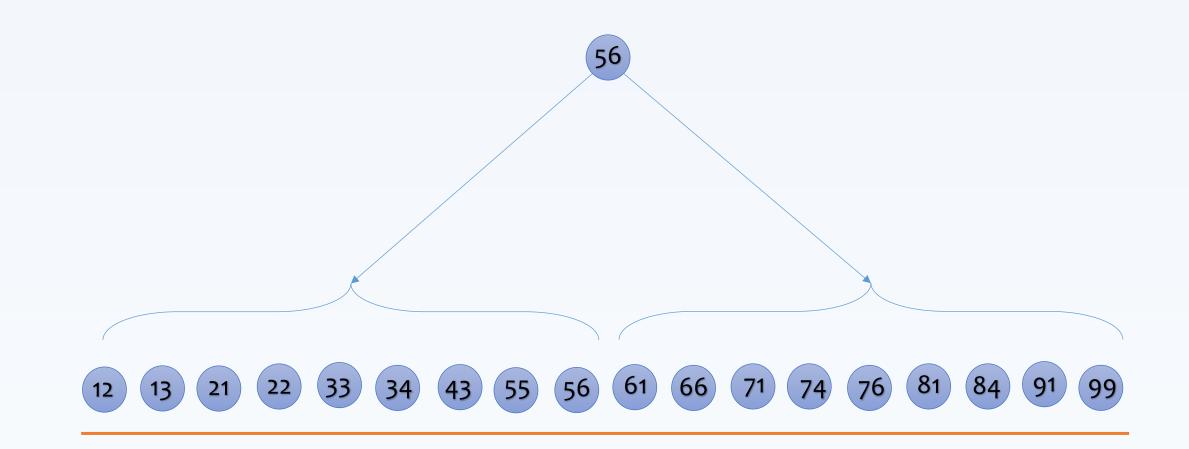

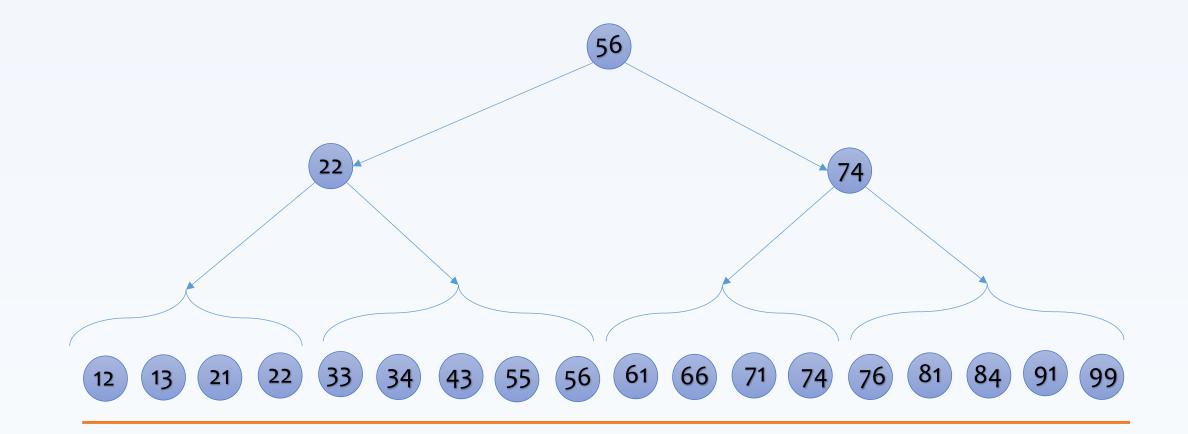

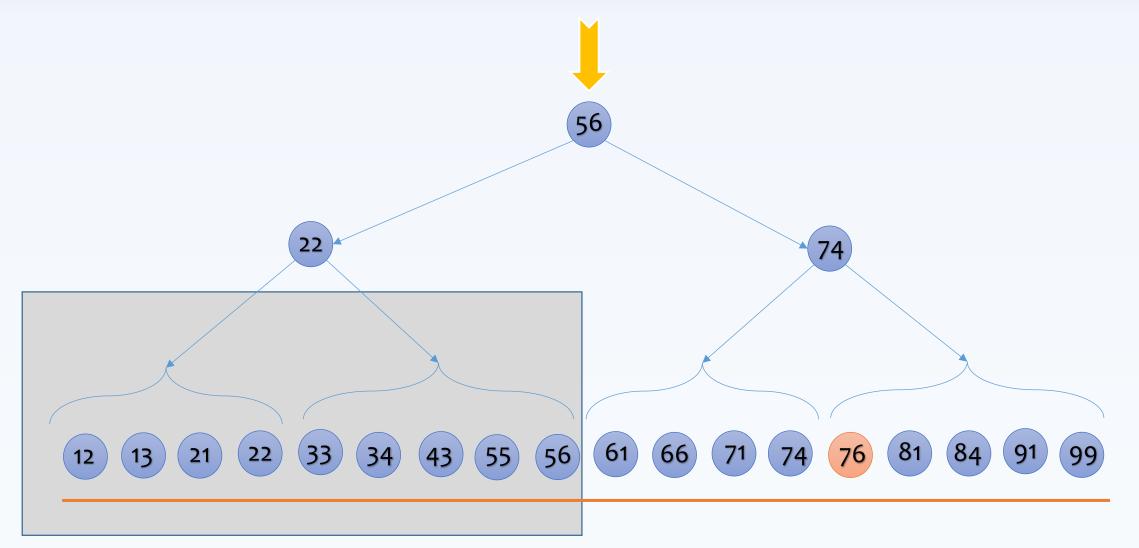

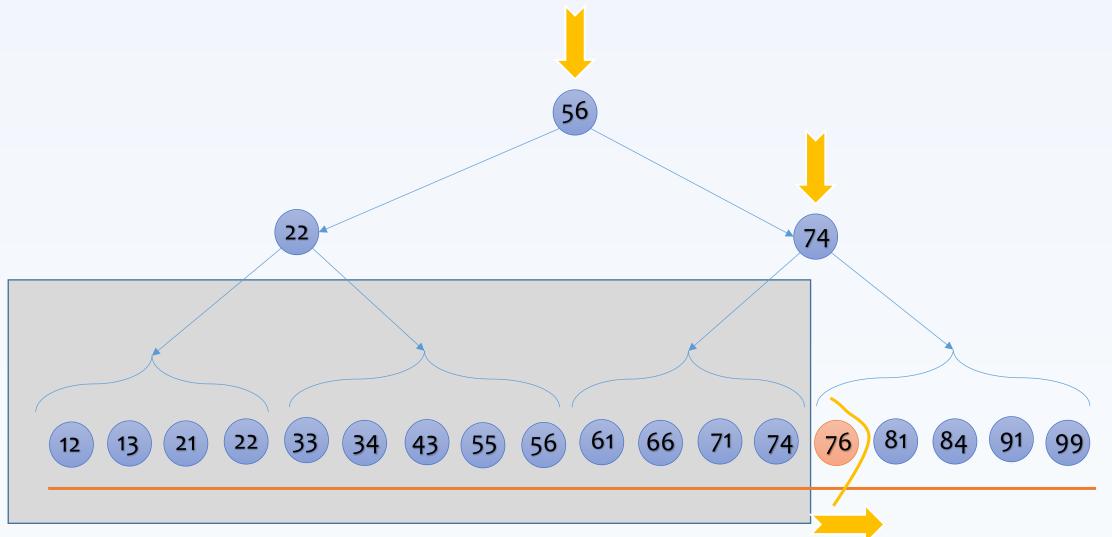

#### Searching for 44? (could we have an early termination?)

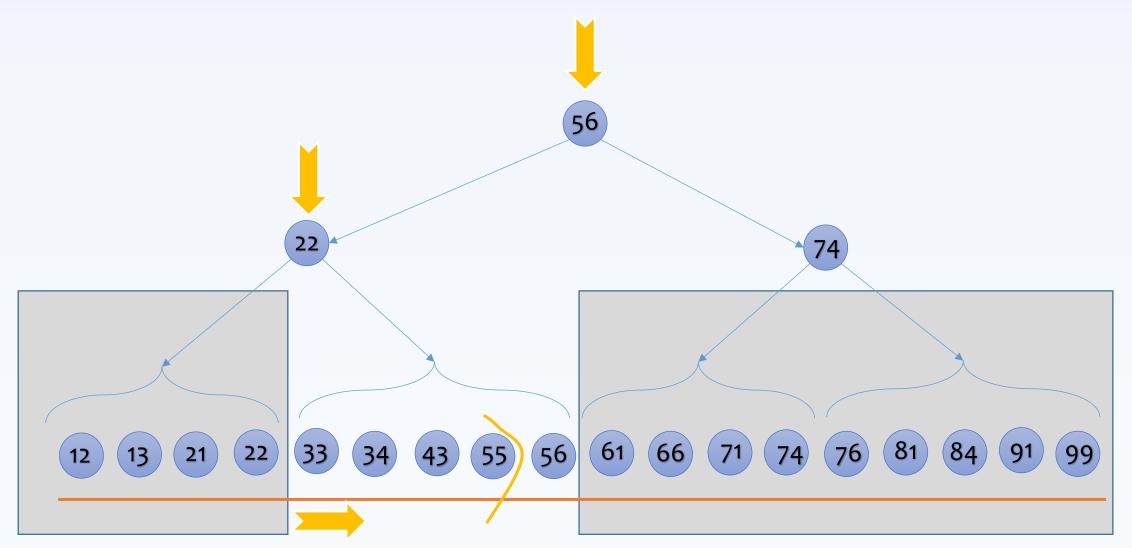

#### Searching for 76-91

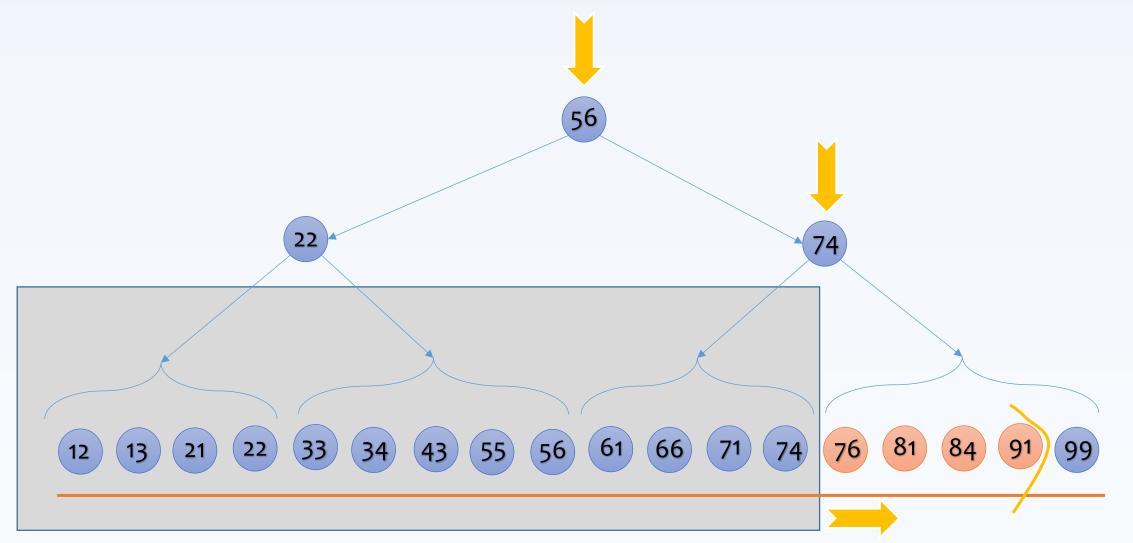

### Could we spread the data cleverly to improve the search?

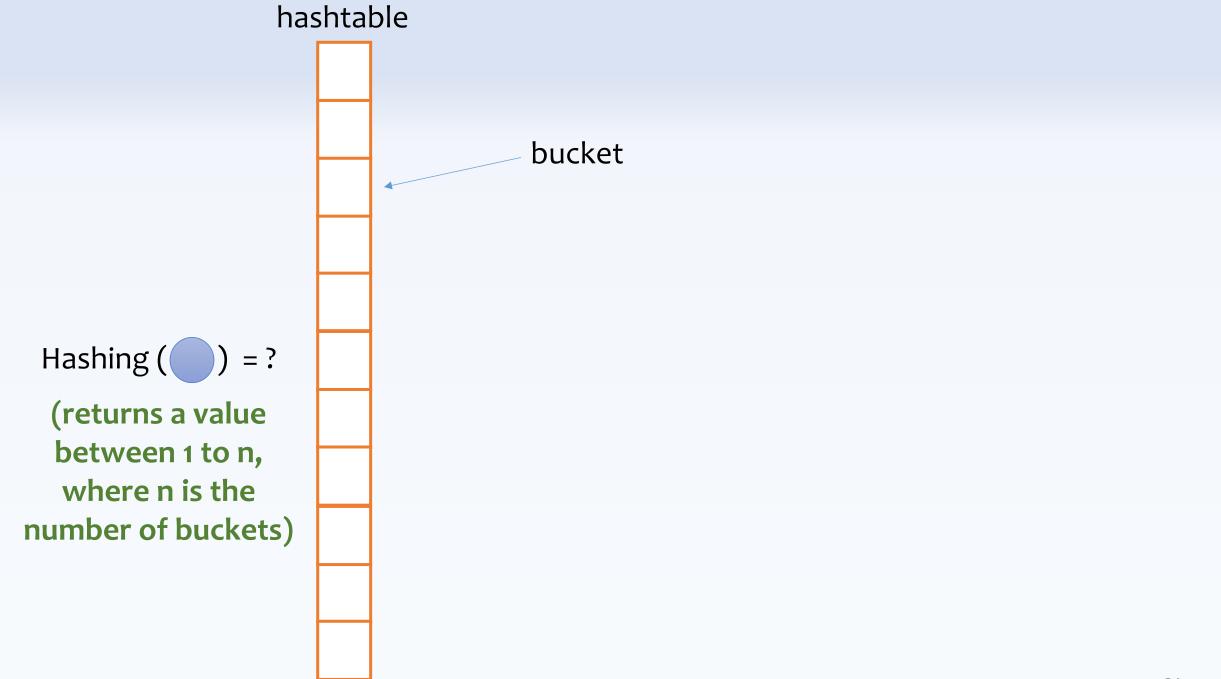

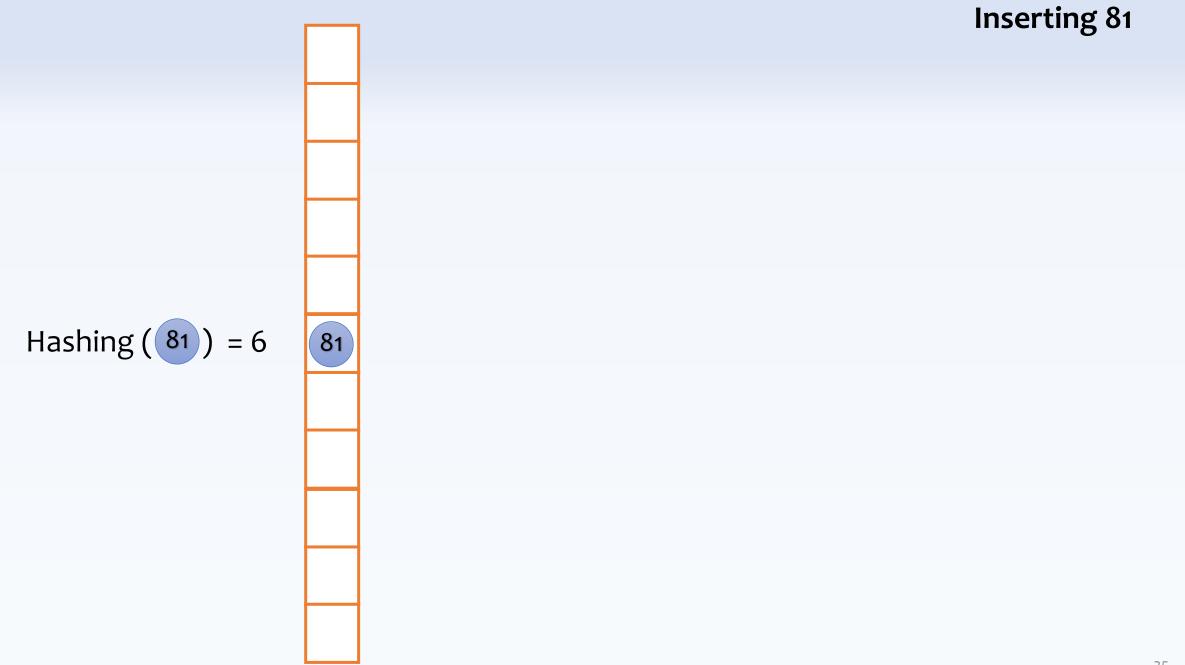

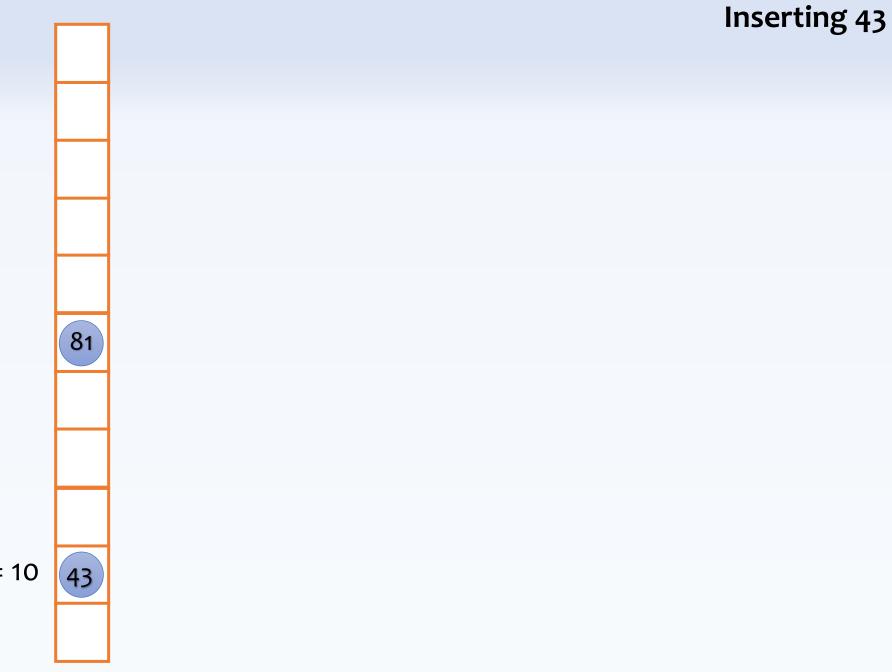

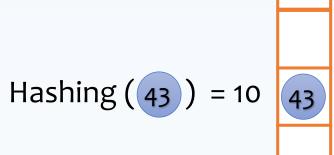

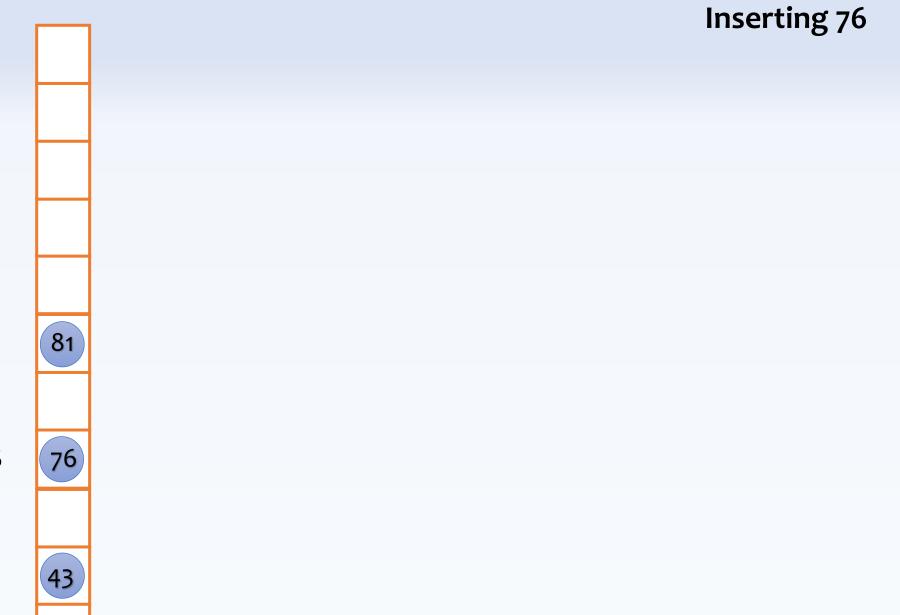

Hashing 
$$(76) = 8$$

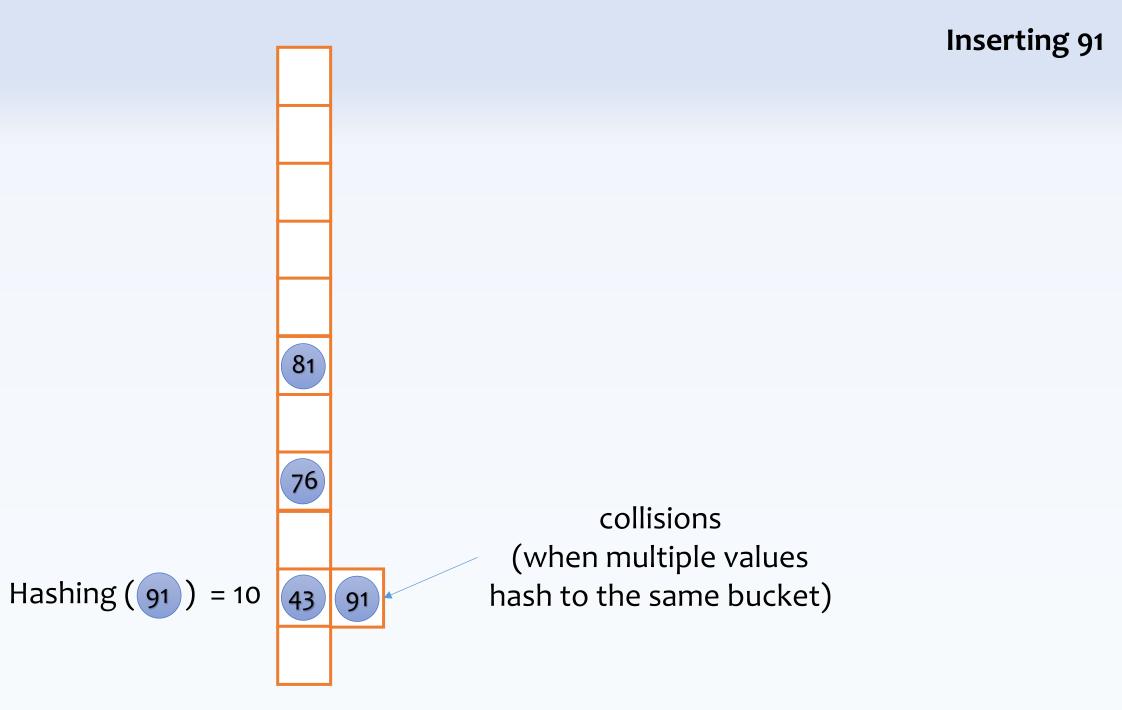

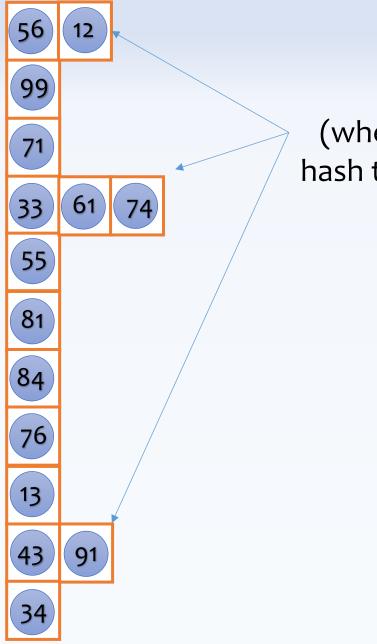

collisions (when multiple values hash to the same bucket)

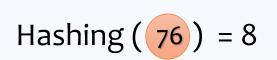

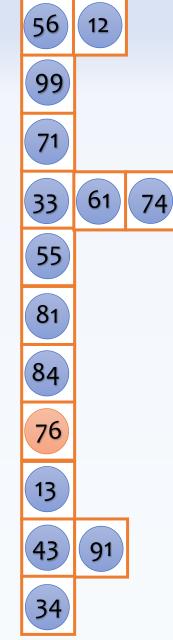

### Searching for 76 (now we can have a constant lookup cost)

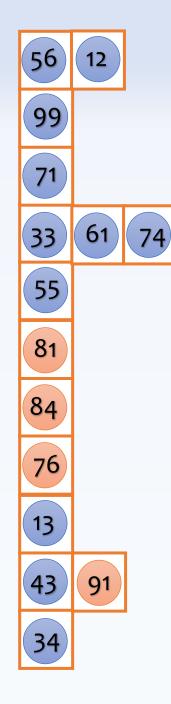

#### **Searching for 76-91? Could we instead search for** 76, 77, 78, ..., 90, 91?

Hashing (76) = 8Hashing (77) = 1Hashing (78) = 3Hashing (81) = 6 Hashing (84) = 7Hashing (90) = 8 Hashing (91) = 10

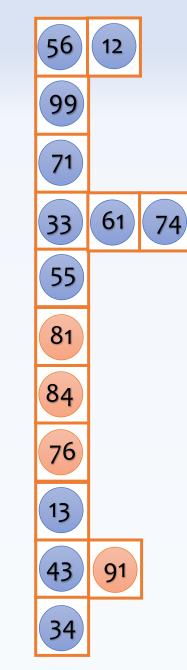

#### Searching for 76-91 Could we instead search for 76, 77, 78, ..., 90, 91?

Hashing (76) = 8Hashing (77) = 1Hashing (78) = 3Hashing (81) = 6 Hashing (84) = 7Hashing (90) = 8 Hashing (91) = 10

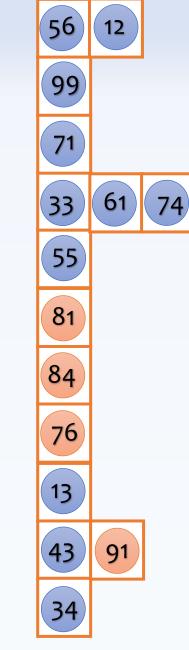

Searching for 76-91 How about 76.01, 76.02, 76.03, ...? (simply not practical) Could we imagine a new design to support searching for a range of values efficiently?

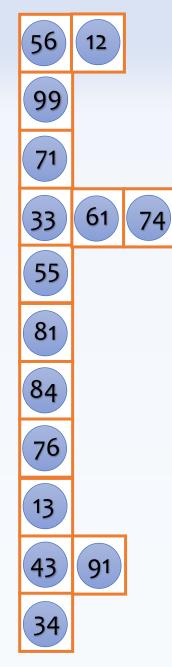

#### Let's promote a subset of values as seeds

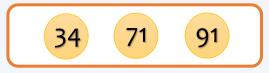

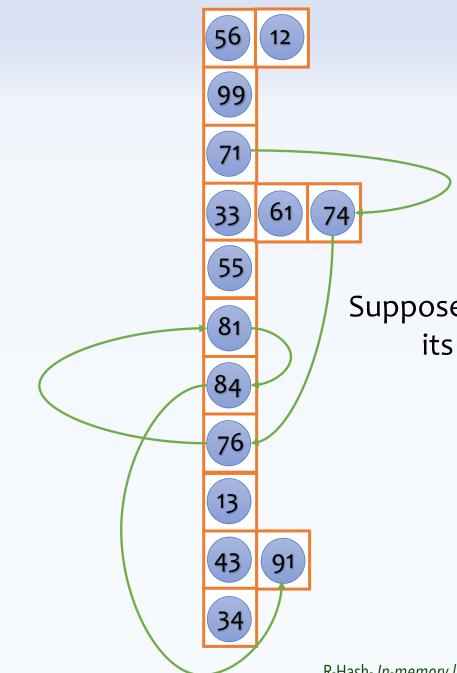

#### Let's promote a subset of values as seeds

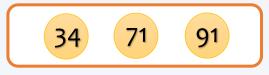

Suppose every value points to its next larger value

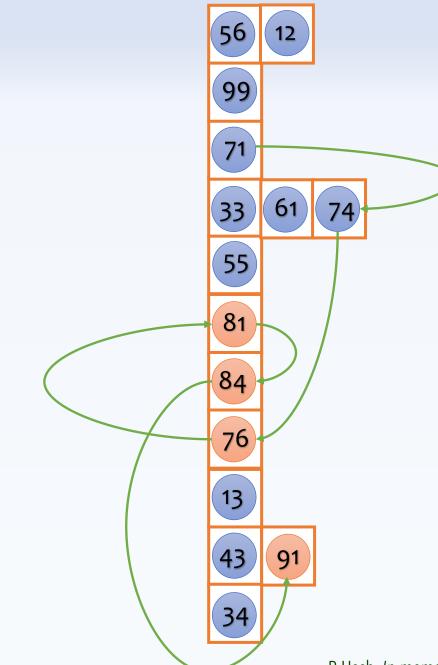

Searching for 76-91

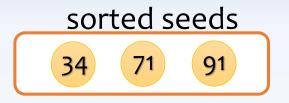

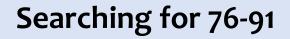

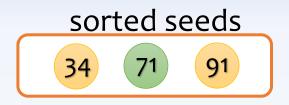

#### Find the largest seed smaller than 76: 71

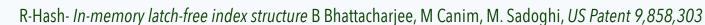

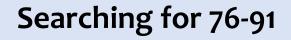

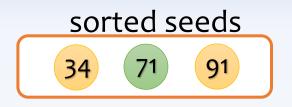

Find the largest seed smaller than 76: 71

then simply follow the pointers to find all values between 76-91

Hashing (71) = 3

**Inserting 79** 

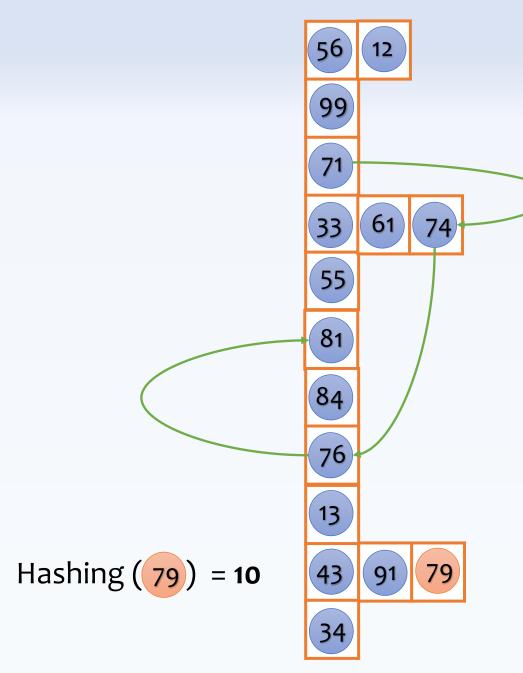

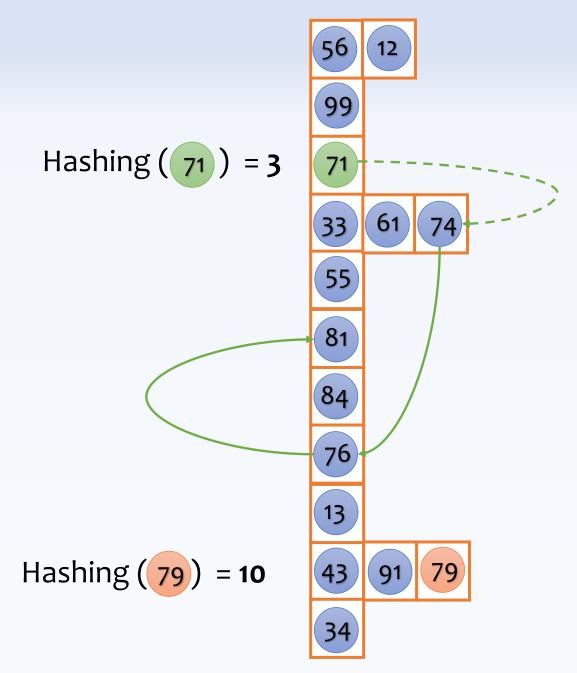

**Inserting 79** 

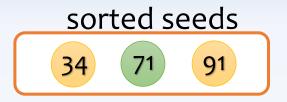

#### Find the largest seed smaller than 79: 7

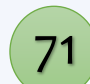

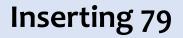

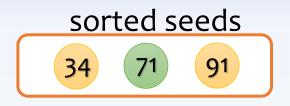

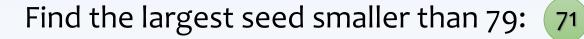

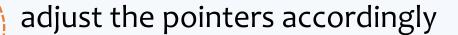

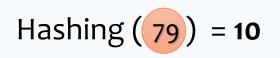

Hashing (71) = 3

# Database Storage Layouts (how likely that we need an index for range queries?)

database pages (containing a set of records)

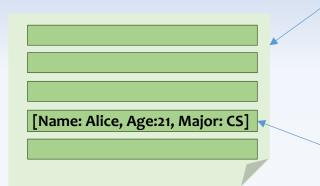

a database record, e.g., [Name: Alice, Age:21, Major: CS]

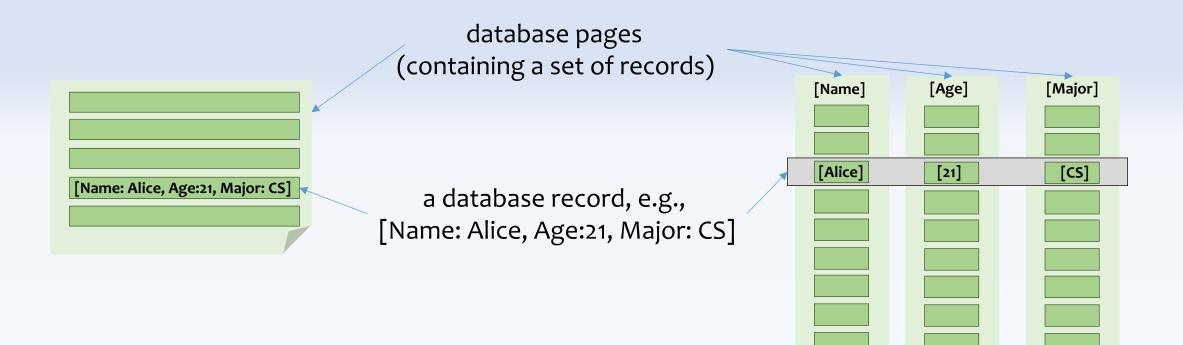

**Row-based Layout** 

**Column-based Layout** 55

database pages (containing a set of records) [Major] [Name] [Age] [Alice] [21] [CS] [Name: Alice, Age:21, Major: CS] a database record, e.g., [Name: Alice, Age:21, Major: CS] [21] [Bob] [CS] [Name: Bob, Age:21, Major: CS] [Joe] [23] [EE] [Alex] [24] [CS] [Name: Joe, Age:23, Major: EE] [Sally] [25] [EE] [Name: Alex, Age:24, Major: EE] [Name: Sally, Age:25, Major: EE]

**Row-based Layout** 

**Column-based Layout** 56

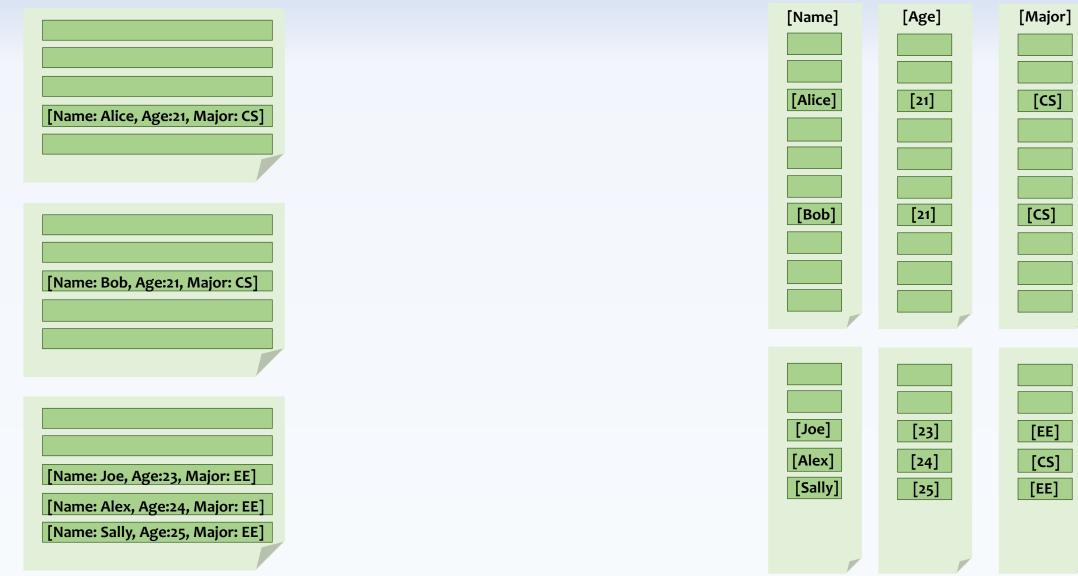

**Row-based Layout** 

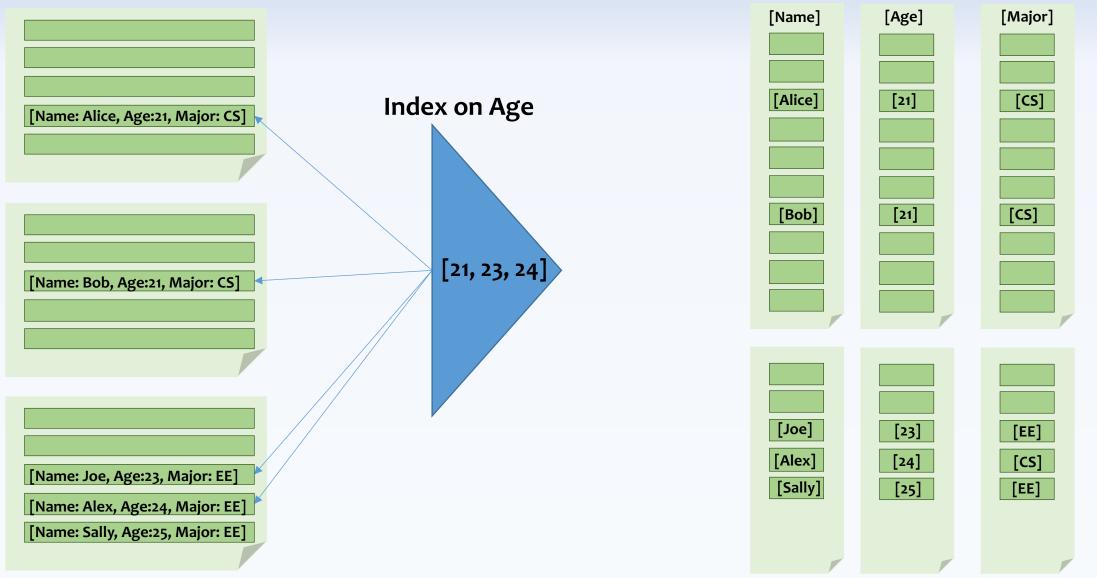

**Row-based Layout** 

Column-based Layout <sup>58</sup>

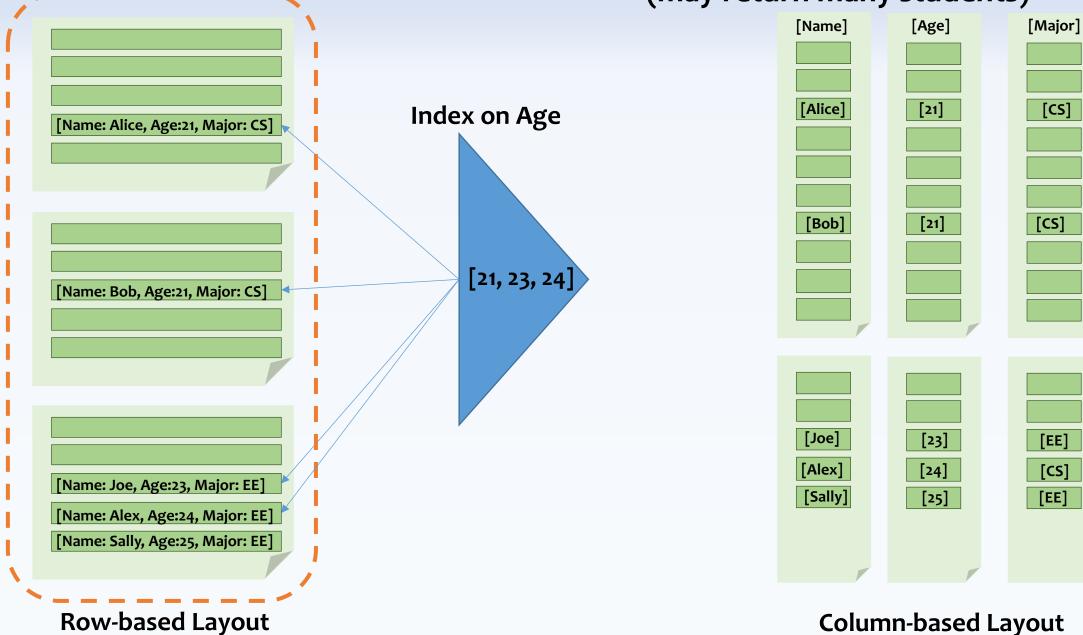

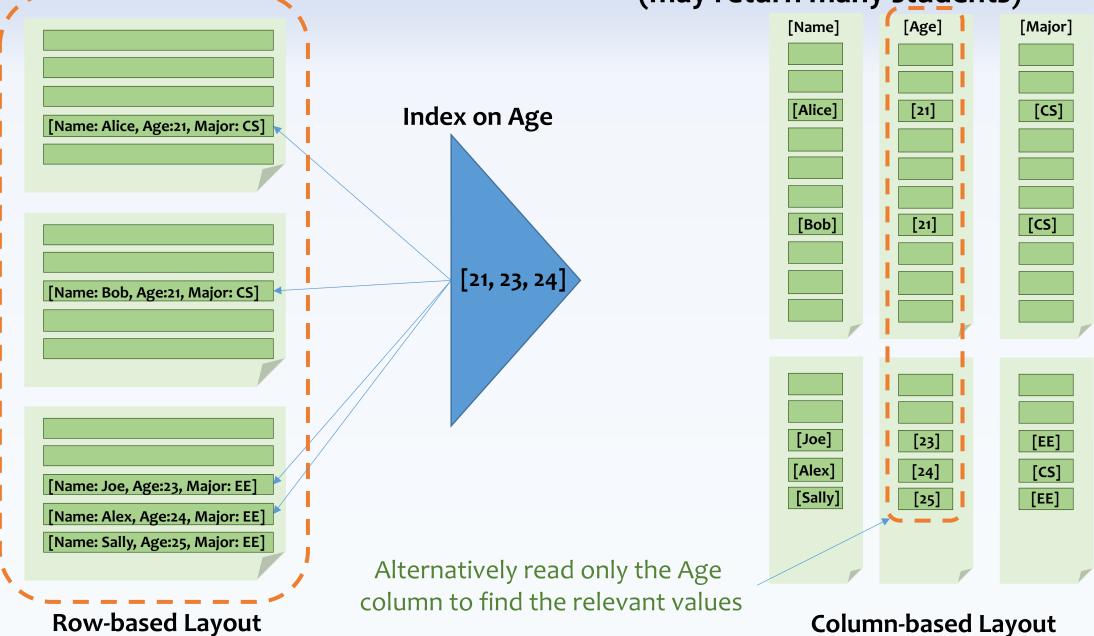

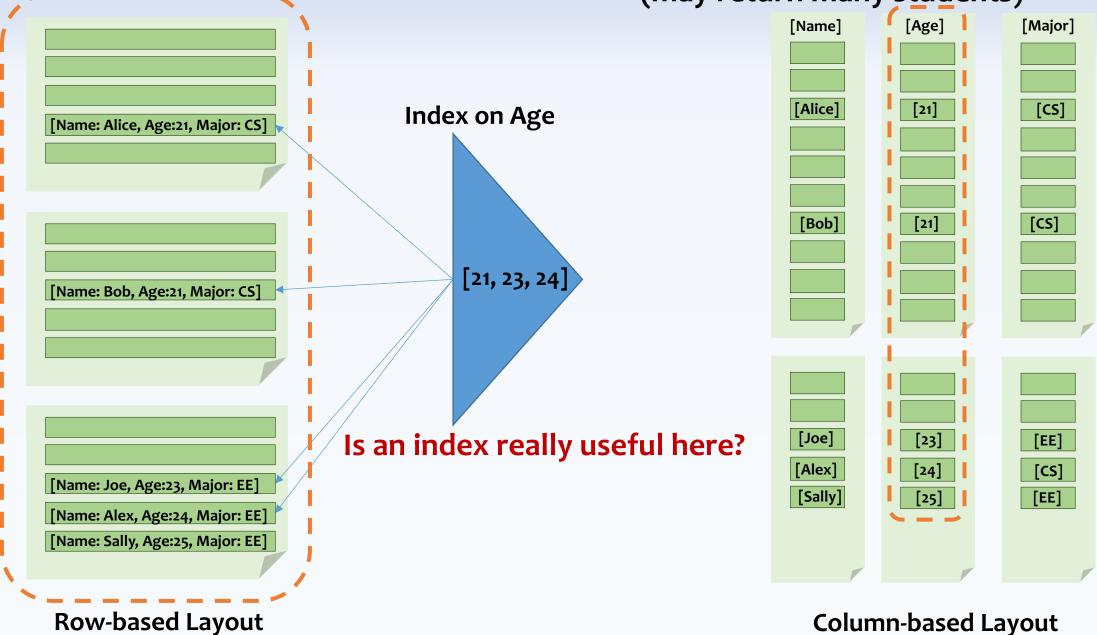

### Searching for all students over the age of 24 (may return only a few students)

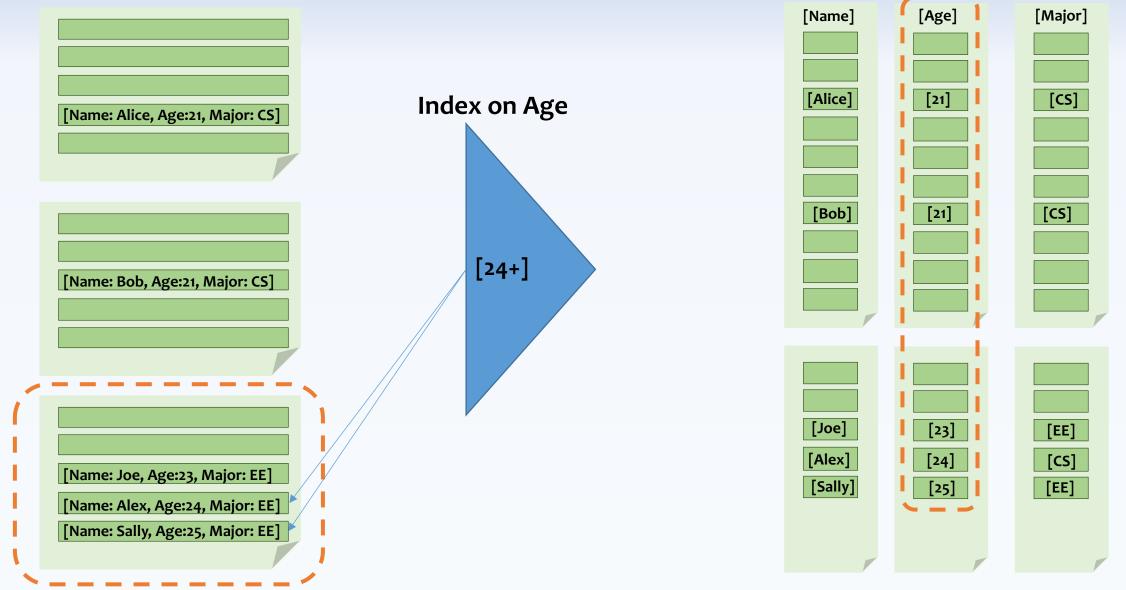

**Row-based Layout** 

Column-based Layout <sup>62</sup>

### Searching for all students over the age of 24 (may return only a few students)

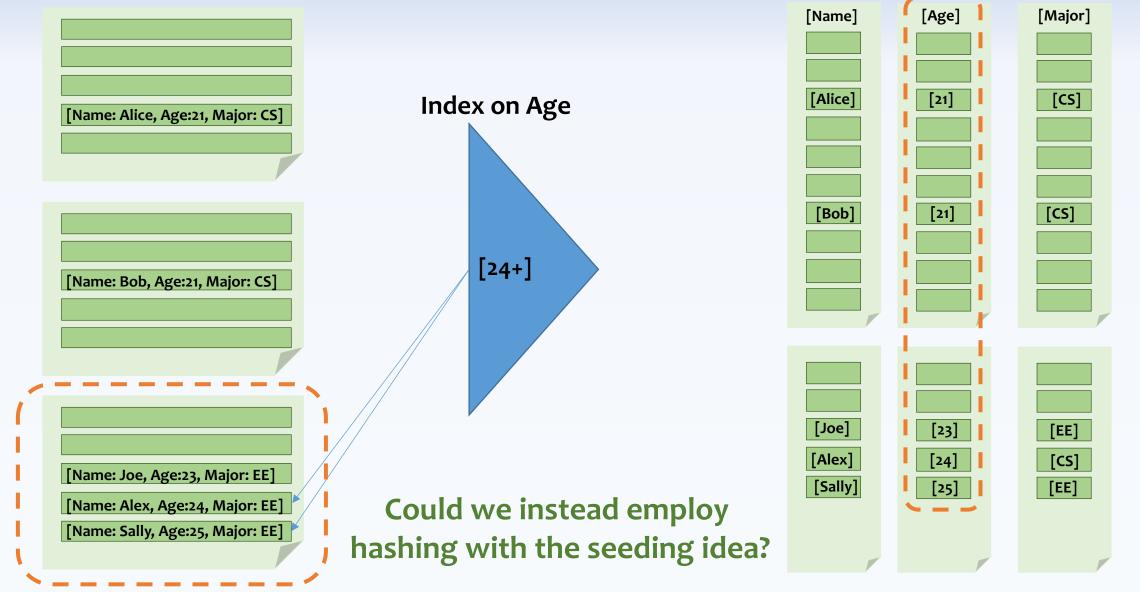

**Row-based Layout** 

Column-based Layout <sup>63</sup>

## Thank You Questions?